## **Aba Etiquetas na Localização (CCESG130TAB4)**

Esta documentação é válida para a versão 7.3 do Consistem ERP.

Confira outras versões: [Aba Etiquetas na Localização \(v.7.1\) \(CCESG130TAB4\)](https://centraldeajuda.consistem.com.br/pages/viewpage.action?pageId=317243653) |

## **Pré-Requisitos**

Não há.

## **Acesso**

Módulo: Entradas - Estoques

Grupo: WMS

[Manutenção de Localizações \(CCESG130\)](https://centraldeajuda.consistem.com.br/pages/viewpage.action?pageId=86978010)

Aba **Etiquetas da Localização**

## **Visão Geral**

O objetivo desta tela é permitir a consulta e localização de etiquetas no [WMS - Warehouse Management System](https://centraldeajuda.consistem.com.br/display/BDC/WMS+-+Warehouse+Management+System).

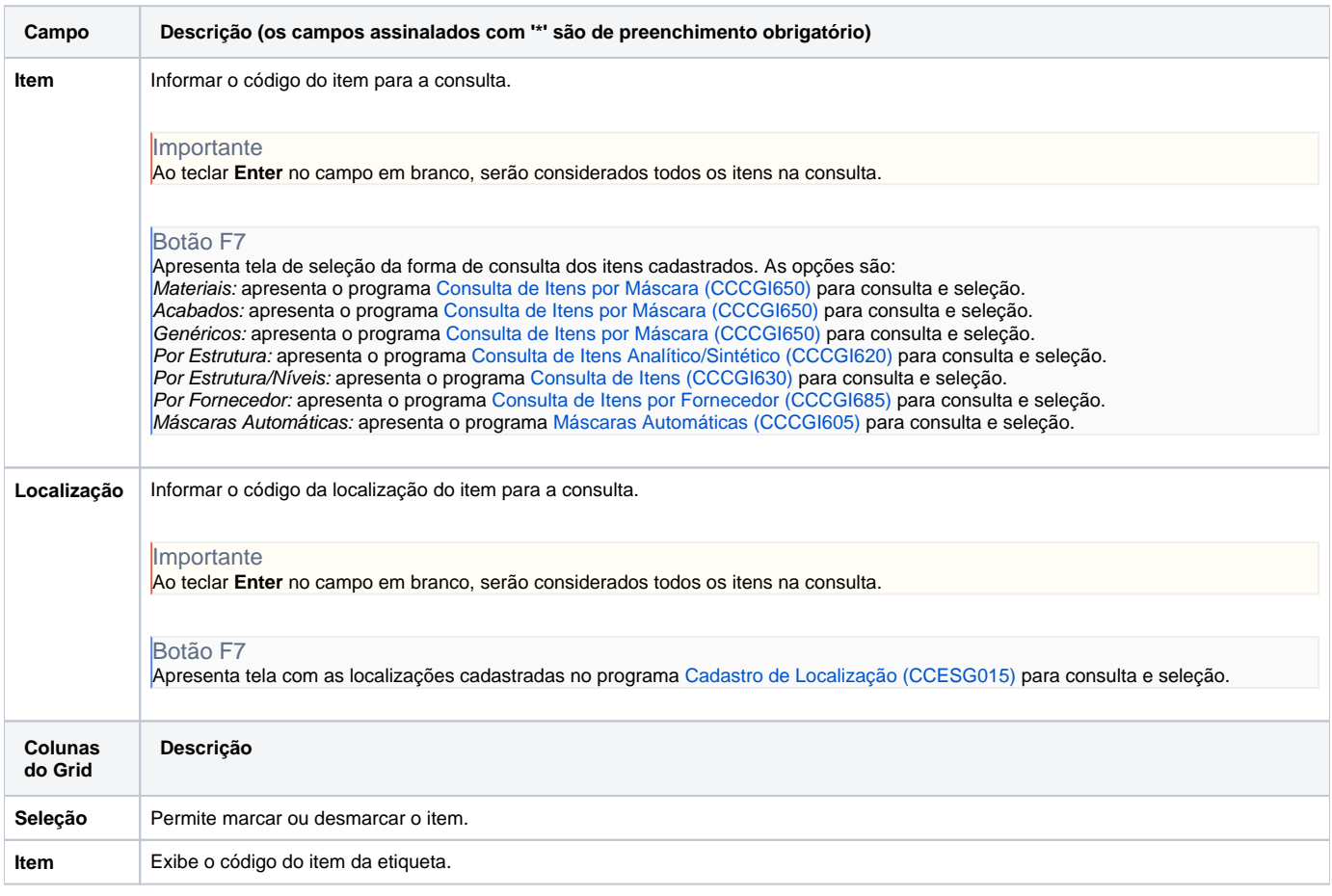

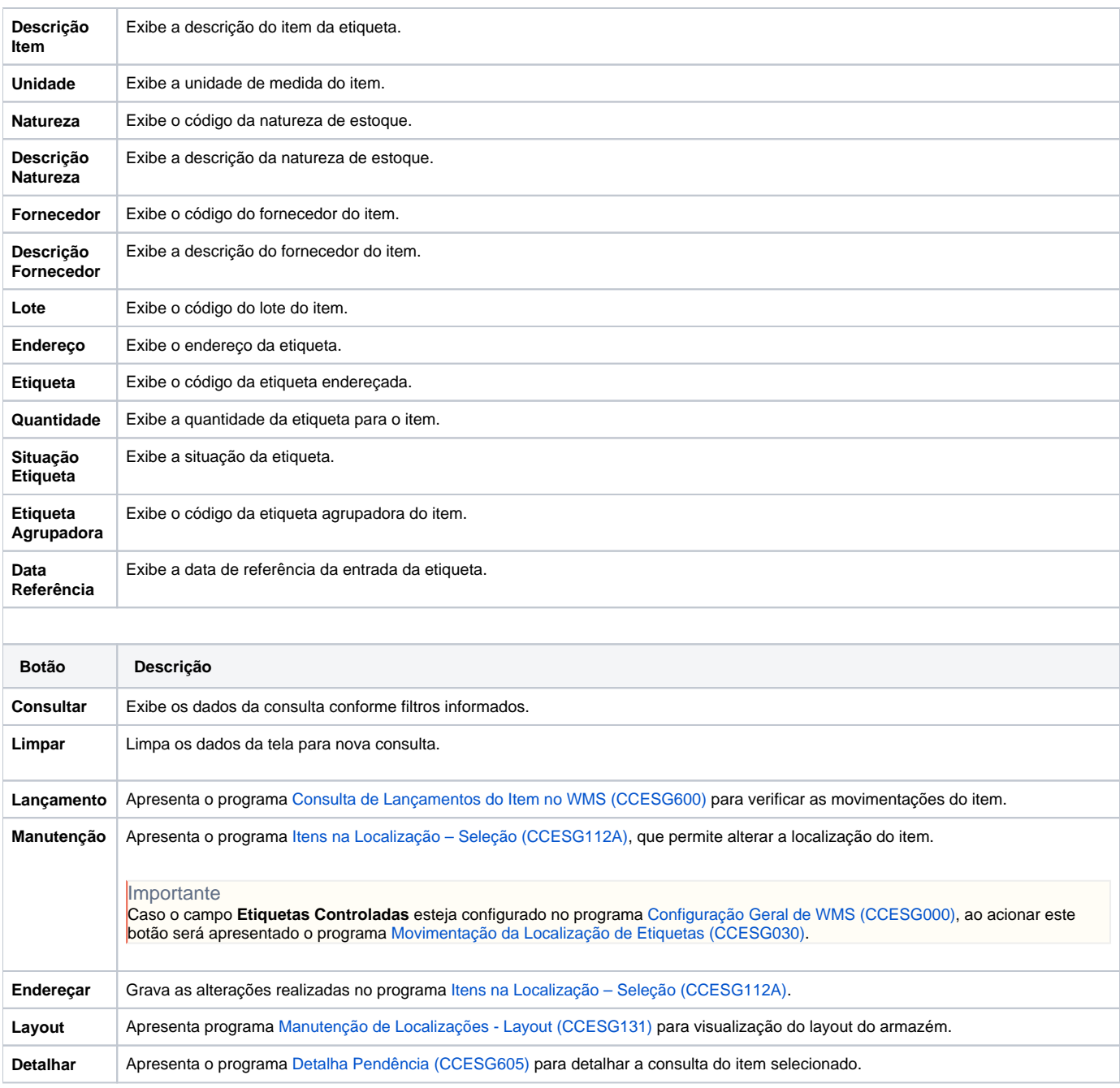

Atenção

As descrições das principais funcionalidades do sistema estão disponíveis na documentação do [Consistem ERP Componentes.](http://centraldeajuda.consistem.com.br/pages/viewpage.action?pageId=56295436) A utilização incorreta deste programa pode ocasionar problemas no funcionamento do sistema e nas integrações entre módulos.

Exportar PDF

Esse conteúdo foi útil?

Sim Não